## 一日の保育の流れ

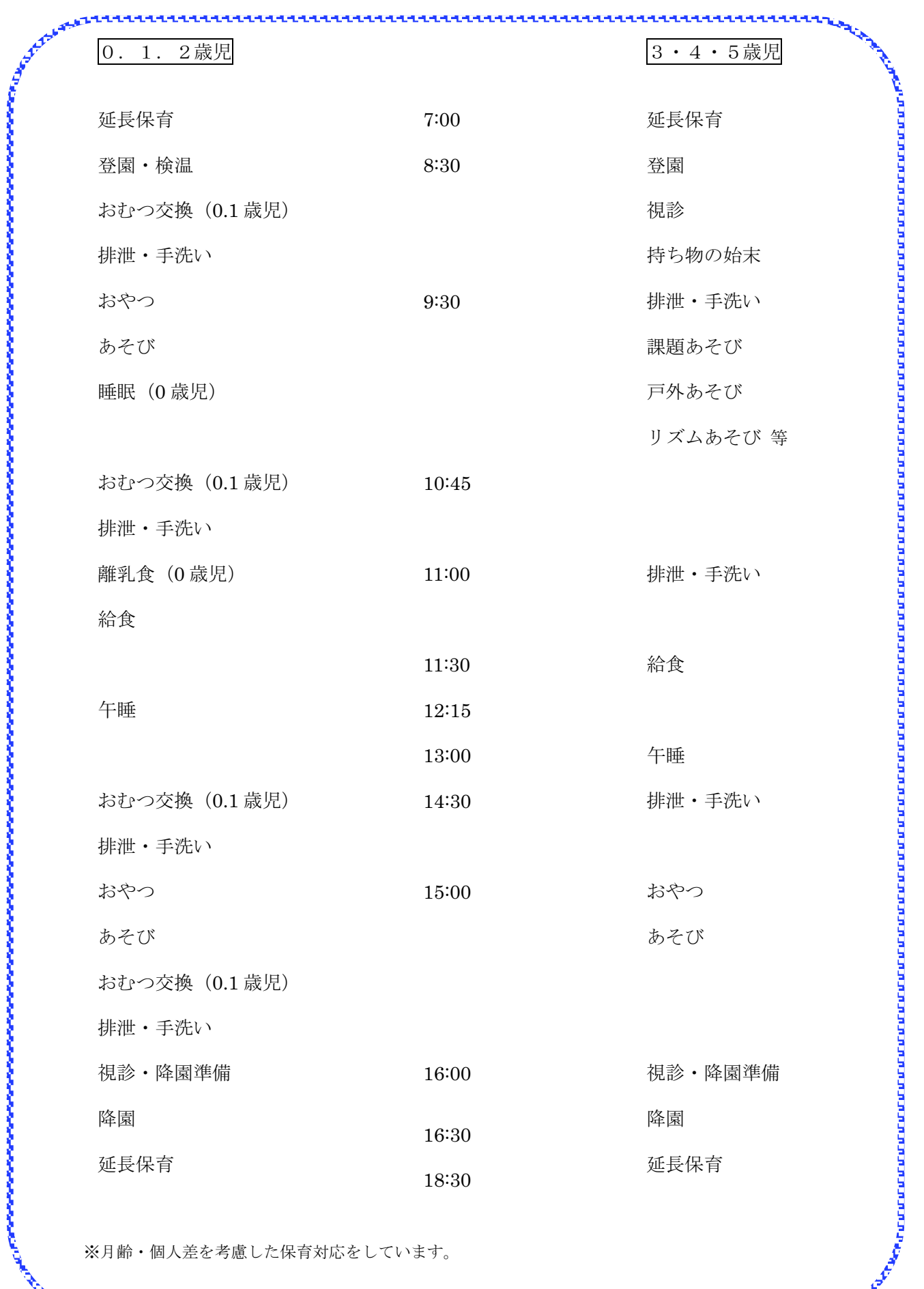

※月齢・個人差を考慮した保育対応をしています。